## LECTURE 01: INTRODUCTION

# **Web Programming**

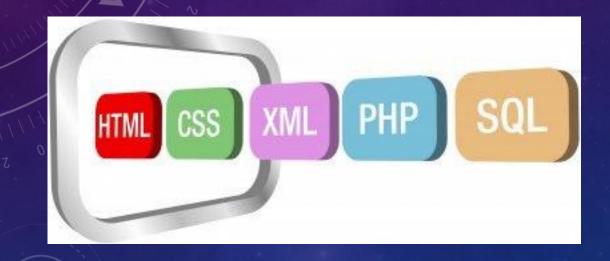

**INSTRUCTOR: DR. HOSSAM ZAWBAA** 

### **COURSE SYLLABUS**

- Introduction.
- Hypertext Markup Language (HTML).
- Cascading Style Sheets (CSS).
- PHP Fundamentals.
- PHP Statements & Operators.
- MySQL Fundamentals.
- PHP & MySQL.
- Basics of JavaScript.

#### **Textbook**

- Programming PHP, by Rasmus Lerdorf, Kevin Tatroe, and etc., O'Reilly, 2002. An electronic copy is available online:
- https://www.academia.edu/32791452/pr

ogramming PHP.pdf

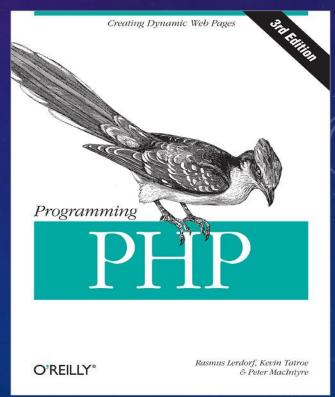

#### **GRADING**

- Lab assignments and attendance: 10%
- Final project: 20%
- Mid-term exam: 20%
- Final exam: 50%
- Extra credit: 5% for students who participate actively in the lectures.
- Extra credit: 5% for students who obtain the best final project.

## Brief history of the internet

- Began as a US Department of Defense network called Advanced Research Projects Agency Network (ARPANET)
  (1960s-70s)
- Initial services: electronic mail (e-mail), file transfer
- Opened to commercial interests in late 80s
- WWW created in 1989-91 by Tim Berners-Lee
- Popular web browsers released: Netscape 1994, IE 1995
- Amazon.com opens in 1995; Google January 1996

### The Internet

- Millions of connected computing devices:
  - hosts = end systems
  - Running network apps

The Internet service provider (ISP) is a company that provides individuals and other companies access to the Internet and other related services such as Web site building and virtual hosting.

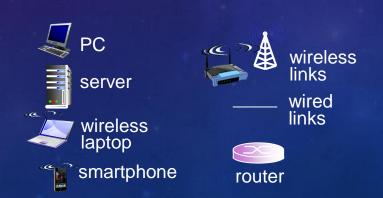

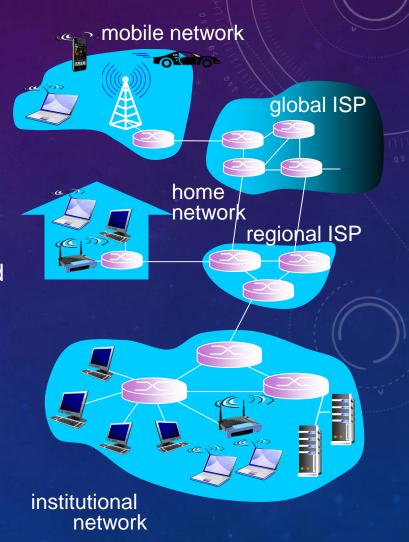

#### The Internet and WWW

- What's the difference between the Internet and the World Wide Web (WWW)?
  - Internet: a connection of computer networks using the Internet Protocol (IP).
  - the Web (WWW or W3) is the collection of web sites and pages around the world or simply it is a way of accessing information over the Internet medium.
  - The Internet is larger and also includes other services.

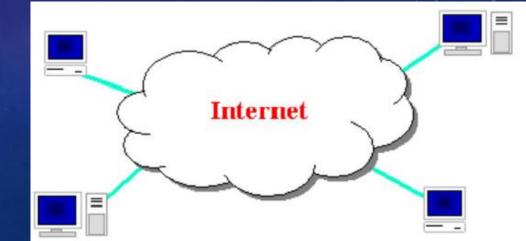

### Connection methods to access the internet

- 1. Dial-up access.
- 2. Multilink dial-up.
- 3. Integrated Services Digital Network.
- 4. Leased lines.
- 5. Cable Internet access.
- 6. Digital subscriber line (DSL, ADSL, SDSL, and VDSL)
- 7. Optical Fiber.

## Top countries in internet speed

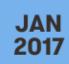

#### AVERAGE FIXED INTERNET CONNECTION SPEEDS

AVERAGE SPEED OF FIXED INTERNET CONNECTIONS BY COUNTRY, IN MBPS

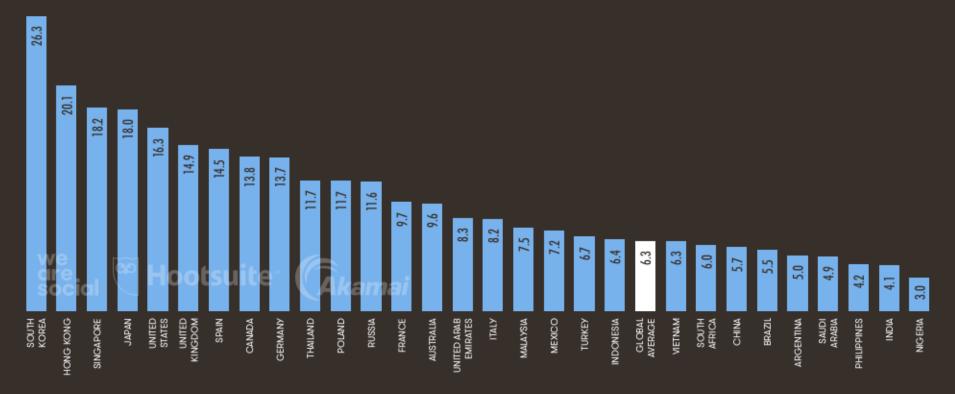

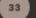

SOURCES: AKAMAI STATE OF THE INTERNET REPORT, Q3 2016

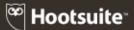

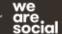

## Top countries in internet speed

**JAN** 2017

#### AVERAGE MOBILE CONNECTION SPEEDS

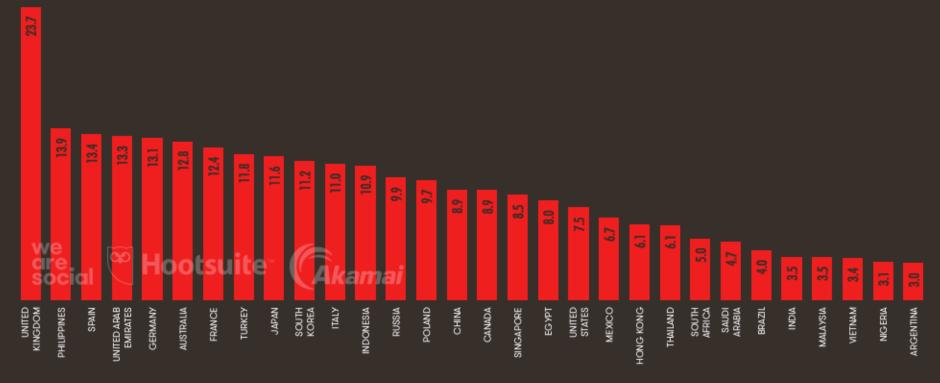

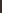

Hootsuite

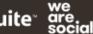

## Internet Population and Penetration

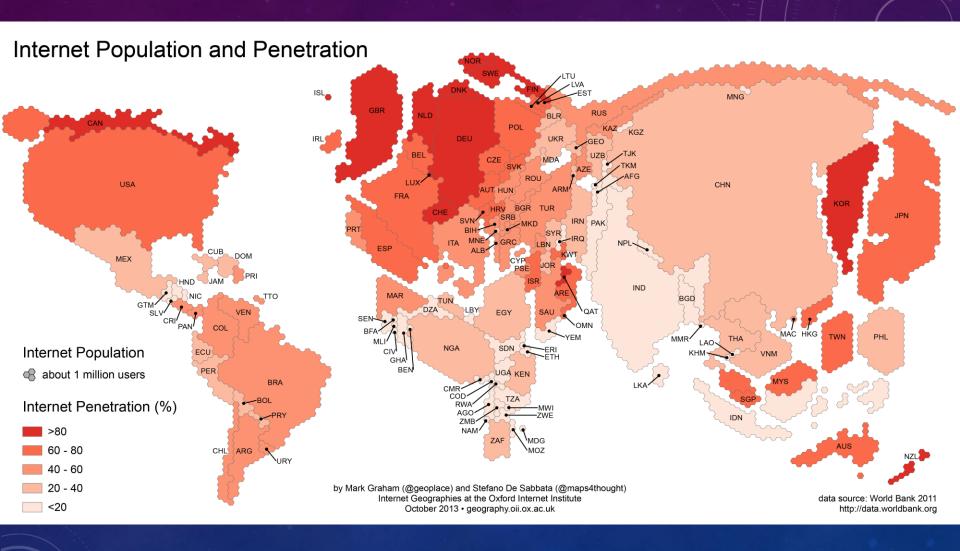

#### Web servers and browsers

- Web server: software that listens for web page requests
  - Apache
  - Microsoft Internet Information Server (IIS) (part of Windows)
- Web browser: fetches/displays documents from web servers
  - Mozilla Firefox
  - Microsoft Internet Explorer (IE)
  - Apple Safari
  - Google Chrome
  - Opera

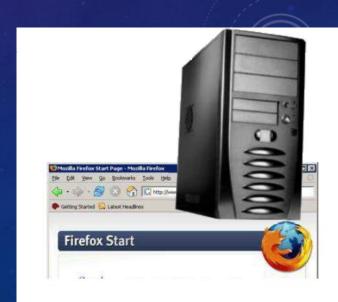

## Domain Name System (DNS)

- A set of servers that map written names to IP addresses
  - Example: www.cs.washington.edu → 128.208.3.88
- Many systems maintain a local cache called a hosts file
  - Windows: C:\Windows\system32\drivers\etc\hosts
  - Mac: /private/etc/hosts
  - Linux: /etc/hosts

## Domain Name System (DNS)

- Internet Service Providers (ISPs) maintain their own DNS servers and use **Dynamic Host Configuration Protocol (DHCP)** to automatically configure clients, relieving most home users of the burden of DNS configuration.
- DHCP allows a computer to join an IP-based network without having a pre-configured IP address.
- **DHCP** is a protocol that assigns unique IP addresses to devices, then releases and renews these addresses as devices leave and re-join the network.

## Uniform Resource Locator (URL)

- An identifier for the location of a document on a website
- http://www.aw-bc.com/info/regesstepp/index.html

protocol host path

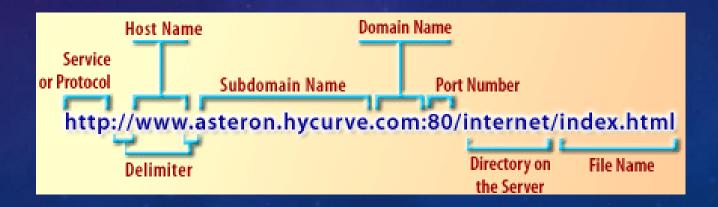

## Uniform Resource Locator (URL)

Once you entering this URL into the browser, it would:

- Ask the DNS server for the IP address of www.awbc.com
- Connect to that IP address at port 80 (default)
- Ask the server to GET /info/regesstepp/index.html
- Display the resulting page on the screen

#### More advanced URLs

- Anchor: jumps to a given section of a web page
  - http://www.textpad.com/download/index.html#downloads
    - fetches index.html then jumps down to part of the page labeled downloads
- Port: for web servers on ports other than the default 80
  - http://www.cs.washington.edu:8080/secret/money.txt
- Query string: a set of parameters passed to a web program
  - http://www.google.com/search?q=miserable+failure&start= 10
    - parameter q is set to "miserable+failure"
    - parameter start is set to 10

## HyperText Transport Protocol (HTTP)

- The set of commands understood by a web server and sent from a browser
- Some HTTP commands (your browser sends these internally):
- **GET** filename : download
- POST filename : send a web form response
- PUT filename: upload

#### HTTP error codes

- When something goes wrong, the web server returns a special "error code" number to the browser,
- Possibly followed by an HTML document

| Number  | Meaning                                     |
|---------|---------------------------------------------|
| 301-303 | page has moved (permanently or temporarily) |
| 403     | you are forbidden to access this page       |
| 404     | page not found                              |
| 500     | internal server error                       |

## Internet media ("MIME") types

- Multipurpose Internet Mail Extensions (MIME) is an Internet standard that extends the format of email to support: Text in character sets other than ASCII. Non-text attachments: audio, video, images, application programs, ... etc.
- Sometimes when including resources in a page (style sheet, icon, multimedia object), we specify their type of data

| MIME type                | file extension |
|--------------------------|----------------|
| text/html                | .html          |
| text/plain               | .txt           |
| image/gif                | .gif           |
| image/jpeg               | •jpg           |
| video/quicktime          | .mov           |
| application/octet-stream | .exe           |

# Web languages / technologies

- HyperText Markup Language (HTML): used for writing web pages
- Cascading Style Sheets (CSS): stylistic information for web pages
- PHP Hypertext Processor (PHP), Active Server Pages (ASP), and Java Server Page (JSP): dynamically create pages on a web server
- JavaScript: interactive and programmable web pages
- Structured Query Language (SQL): interaction with databases

#### Client-side programming vs. Server side programming

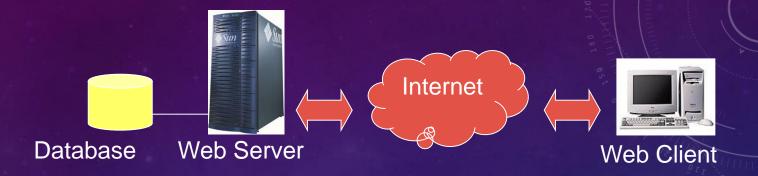

#### **Server-side Programming**

#### Skills that are often required:

- PHP
- JSP/Servlet
- ASP
- Python
- MySQL/ SQL/ Oracle

#### **Client-side Programming**

#### Skills that are often required:

- HTML
- CSS
- Javascript
- Dreamweaver
- Flash